## SAP ABAP table UCF\_SX\_DEP\_CONLIST2 {SAP Cons: List of Selections}

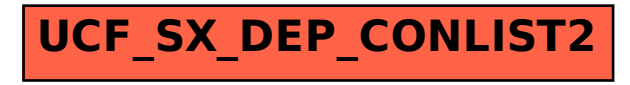